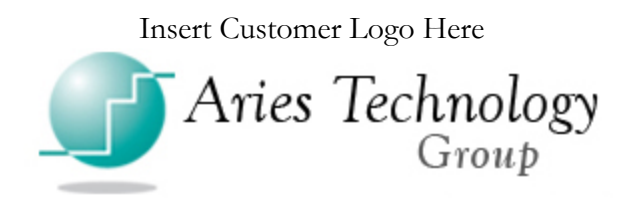

# PROJECT SCOPE

## *FOR THE IMPLEMENTATION OF SAGE 100 ERP*

November 13, 2012

## **Scope Statement**

To implement Sage 100 Advanced at Customer, Inc. on or before February 2, 2013 and to provide twelve months of system commencement support. See Appendix A for timeline. See the separate Pricing Proposal for module details, support details, pricing, and terms.

## **Goals**

Customer's stated goals for this project are:

- Implement a system that will carry Customer through the next several years of growth.
- Implement a system that is supported by outside partners to reduce the risk of crippling data loss due to a system crash.
- Eliminate the need for multiple systems to manage the manufacturing process.
- Reduce or eliminate duplicate data entry of the same information.
- Reduce or eliminate the need to consolidate information from multiple system in management reports.
- Improve information flow from Quoting to Production of finished goods.
- Create and implement scheduling for the manufacturing processes.
- Create machine (operations) scheduling based upon Work Orders.
- Improve the machine down time scheduling.
- Improve manpower scheduling.
- Improve process of capturing defective materials and processes (including labor value added).
- Create process that tracks defects back to vendor pour date and pour numbers.
- Improve process to calculate new retails prices based upon cost increases.
- Improve process of moving materials from one Work Order to another due to a rush job request.
- Improve shipping process by providing shipping department with pre-filled shipping quantities and pick sheets.

## **Objectives**

- Install the Sage 100 server and workstation components on a server hosted by I-Business Networks (I-BN).
- The following Customer team members will have access to Sage 100:
	- Owner. Will need Report and Inquiry access to the system.
	- Operations Manager. Will need full access to the system.
	- Director of Quality Control. Will need inquiry access to AR, AP, SO, PO, IM, BM, and WO. No access to other modules.
	- Quality Manager, weekend shift. Creates Scrap Report. Will need inquiry access to BM and WO.
	- Sales & Marketing. Will need inquiry access to AR and SO.
	- Production Coordinator/Shipping. Will need full access to system except GL and PR.
	- Supervisor, main shift. Will need inquiry access to IM, BM, and WO.
	- Supervisor, weekend shift. Will need inquiry access to IM, BM, and WO.
- Payroll & Accounting. Will need full access to GL, AR, AP, PR, and BR.
- Shipping & Receiving. Will need inquiry access to SO Shipping, PO Receipt of Goods, and IM.
- Educate the implementation team on all features and functionality necessary to make implementation and setup decisions.
- Provide Project Management and maintain all project plan documentation and updates.
- Convert data from old system as detailed below in the Functional Requirements section.
- Provide system education for Customer personnel.
- Create process that removes materials required for Work Orders from available inventory.
- Create process that compares actual production costs to quoted costs.
- Create process to automate the inventory valuation based upon increased costs.
- Reduce manual effort for calculating sales commissions.
- Warehouse personnel will enter PO Receipt of Goods data when raw materials are delivered.

#### **Constraints**

● Technical: I-BN will he hosting Customer's Sage 100 application. Additional hardware and networking infrastructure will be implemented according to I-BN's specifications.

## **Roles Definition**

#### **Executive Sponsor/Project Owner**

- Provide senior management support for the project team.
- Sign off on all deliverables and objectives.
- Approve or reject change requests and, therefore, the budget for the project.
- Ensure that Customer resources are available as needed, including providing requirements, user acceptance testing, and education.
- Provide expertise and guidance in either the business or data processing areas of the project.
- Resolve resource, legal, and political disputes.
- Oversee the Project Manager.

#### **Project Manager**

- Oversee all aspects of the project.
- Maintenance of the project documentation including updates to the project plan and the issues list.
- Communicate progress of project deliverables, budget, and timeline in relation to the scope document and project plan.
- Provide expertise and guidance in either the business or data processing areas of the project.

#### **Module Team Leader**

- Manage project resources and tasks for their module.
- Communicate system information to the project team members.
- Test the system.
- Validate and accept any converted or manually entered data for their module.
- Develop and implement the required user processes and procedures to support the new system.
- Provide information regarding their areas of responsibility to the Project Manager.

#### **Module Team Member**

- Learn the new functions and procedures of the system.
- Test the system.
- Provide system information to the Module Team Leader.

#### **Project Advisor**

● Provide business and/or data processing expertise to the project team.

#### **System Administrator**

- Responsible for the system maintenance
- Provide system technical support.

## **Customer Project Team**

#### **Executive Sponsor/Project Owner**

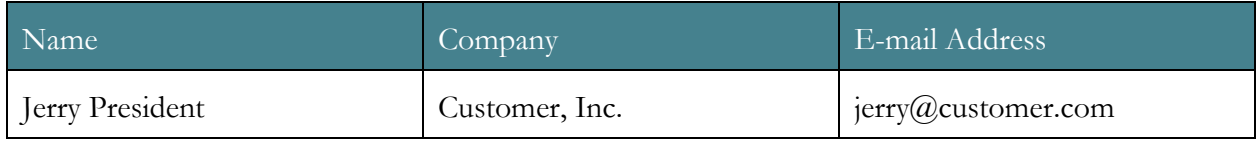

#### **Project Manager**

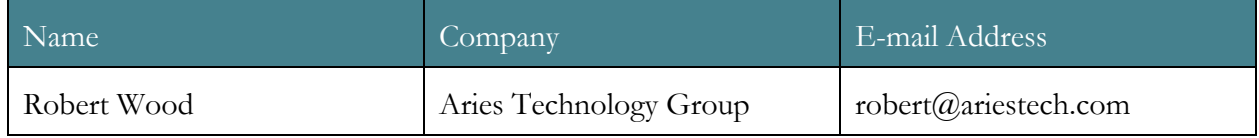

#### **Library Master**

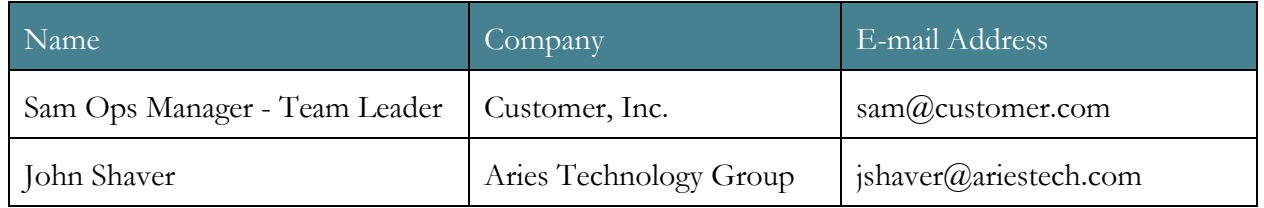

#### **General Ledger and Bank Reconciliation**

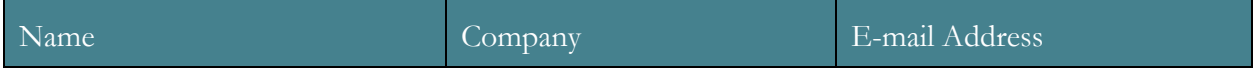

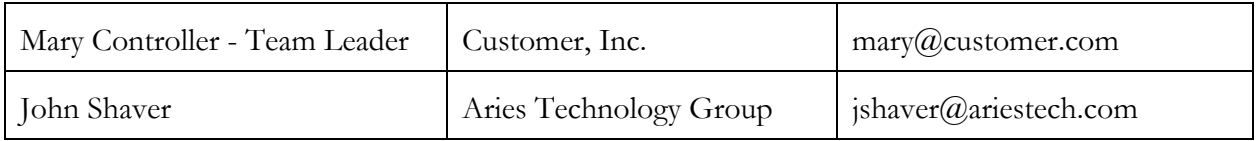

## **Accounts Receivable**

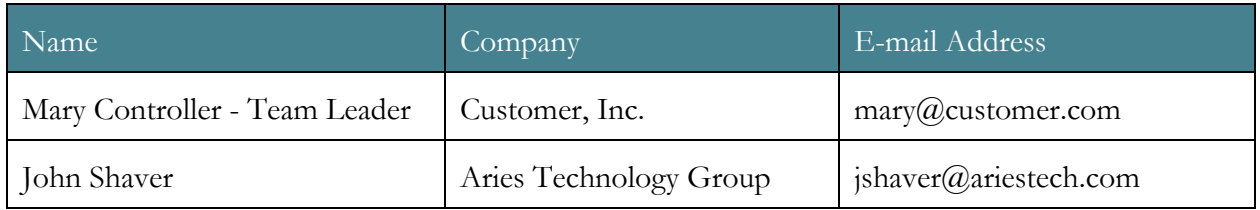

## **Accounts Payable**

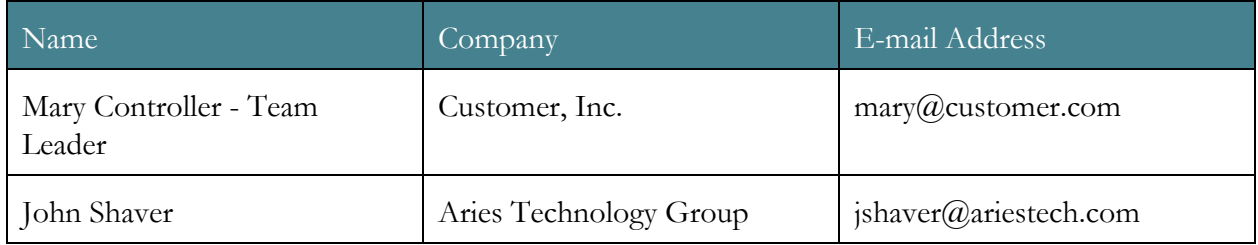

## **Payroll**

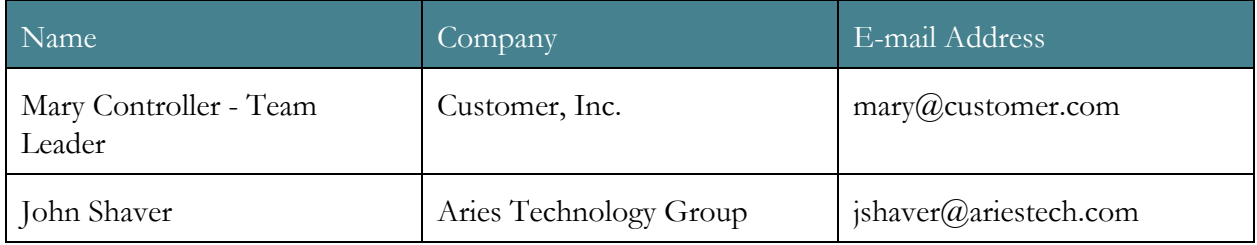

## **Inventory Management**

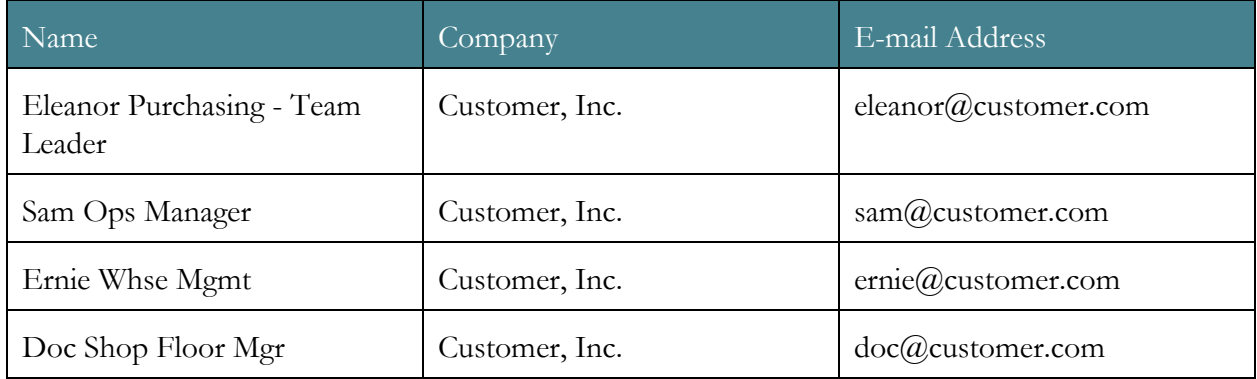

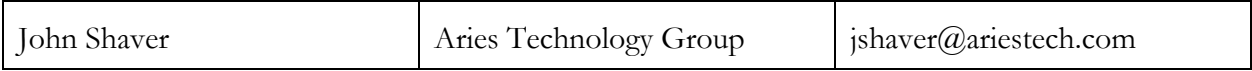

#### **Sales Order**

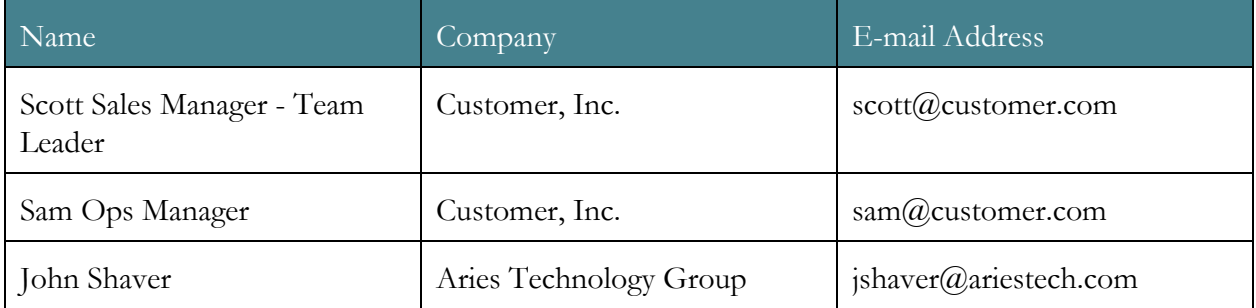

#### **Purchase Order**

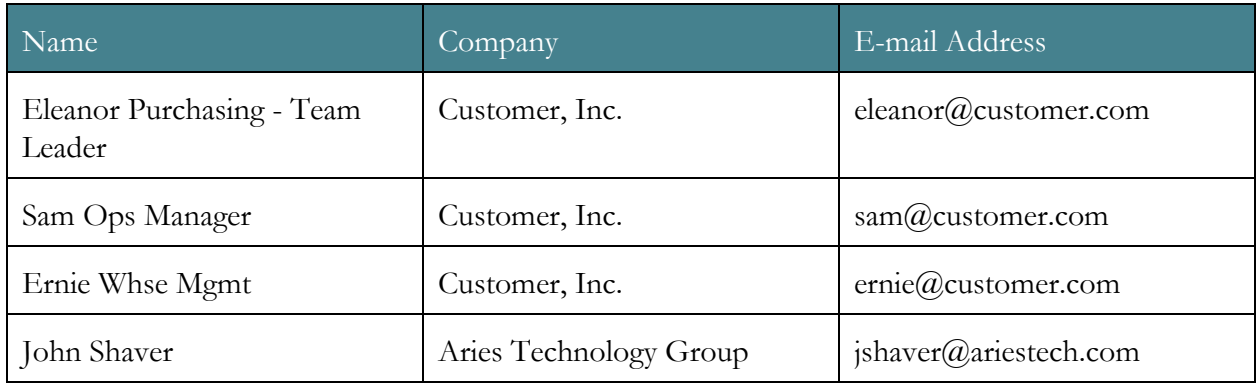

#### **Bill of Materials**

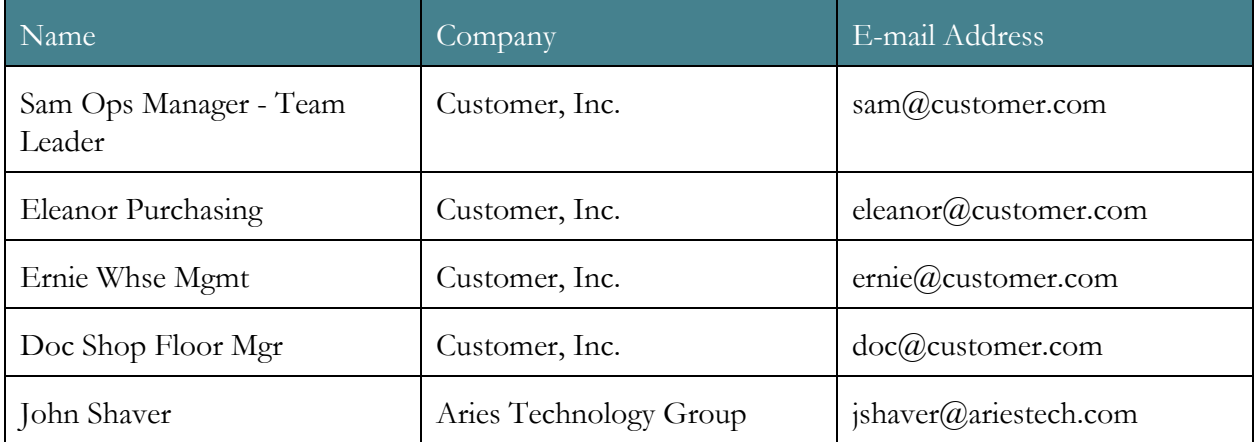

## **Work Order**

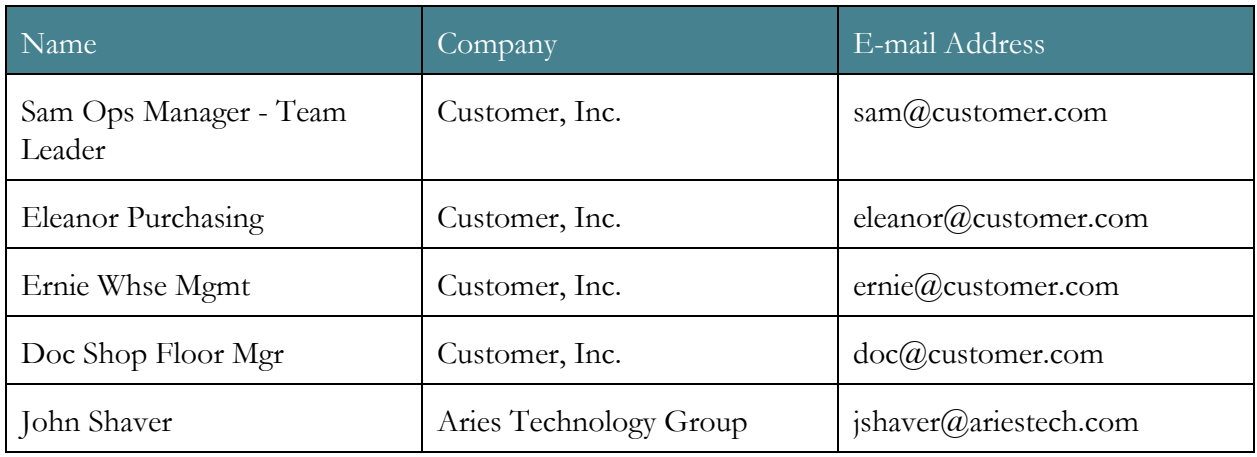

#### **Project Advisor**

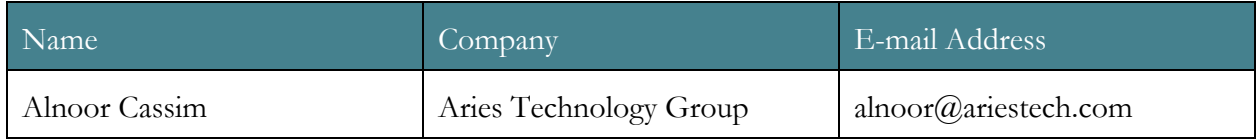

#### **System Administrator**

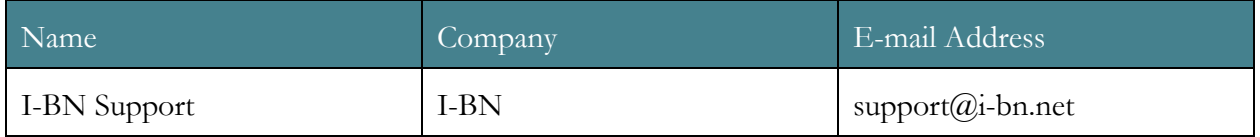

#### **Assumptions**

- As always, this project is subject to the three standard consulting assumptions:
	- Problem solving requires valid data
	- Decision making requires free choice
	- Implementation is best achieved through collaboration
- In order for success to be attained, the relationship between scope, costs, and time (commencement date) must be maintained. A change to any one of these three interrelated variables will affect the other two. For example, adding to the scope of the project will require an adjustment to either the cost of the project or the commencement date.
- Sage 100 is the licensed property of Customer, Inc. Add data is the exclusive property of Customer, Inc.
- All tasks on this project could be performed by employees of Customer, Inc. Use of Aries Technology Group personnel is at the discretion of Customer, Inc. as it will reduce the workload on Customer, Inc. staff.
- Failure of Customer, Inc. to note and communicate desired functionality or properly test system functionality as required will result in a system that does not perform as needed.
- The following table lists the percent of time a person will need to commit on any given week to the project based on the role(s) they assume. Times are cumulative, meaning that if a person is the project manager and a member of a team, they will need to commit 75%

of their time to the project.

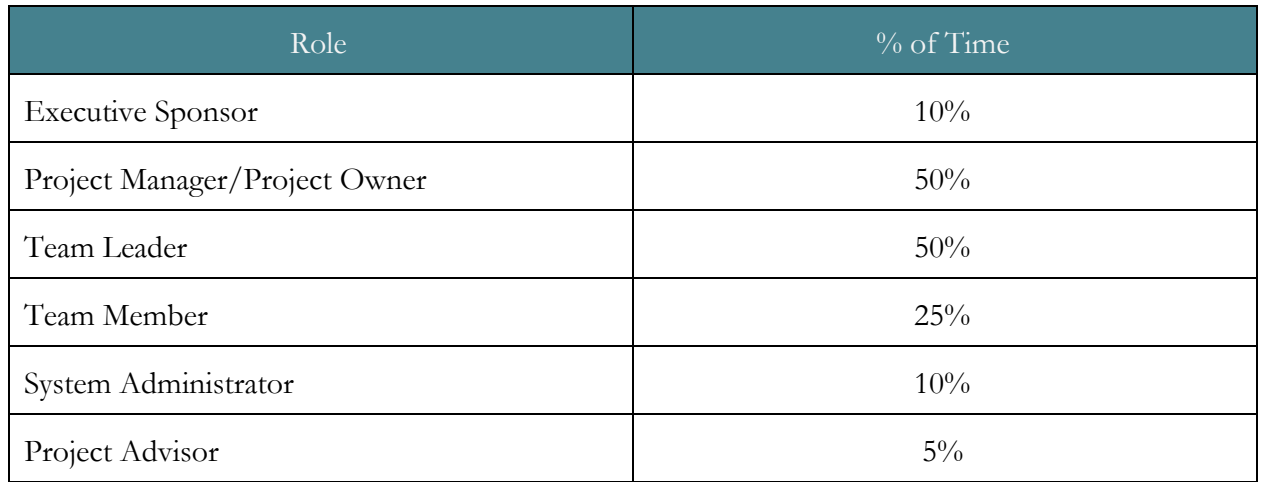

## **Deliverables**

Deliverables are the documents used by the project team to insure the achievement of the objectives and functional requirements. As such, they are not the end results of the project itself. It is agreed that all deliverables will be presented to and accepted by Customer, Inc.

- The project plan
- A system education schedule
- Business process documentation
- System knowledge manuals
- The issues list

## **Functional Requirements**

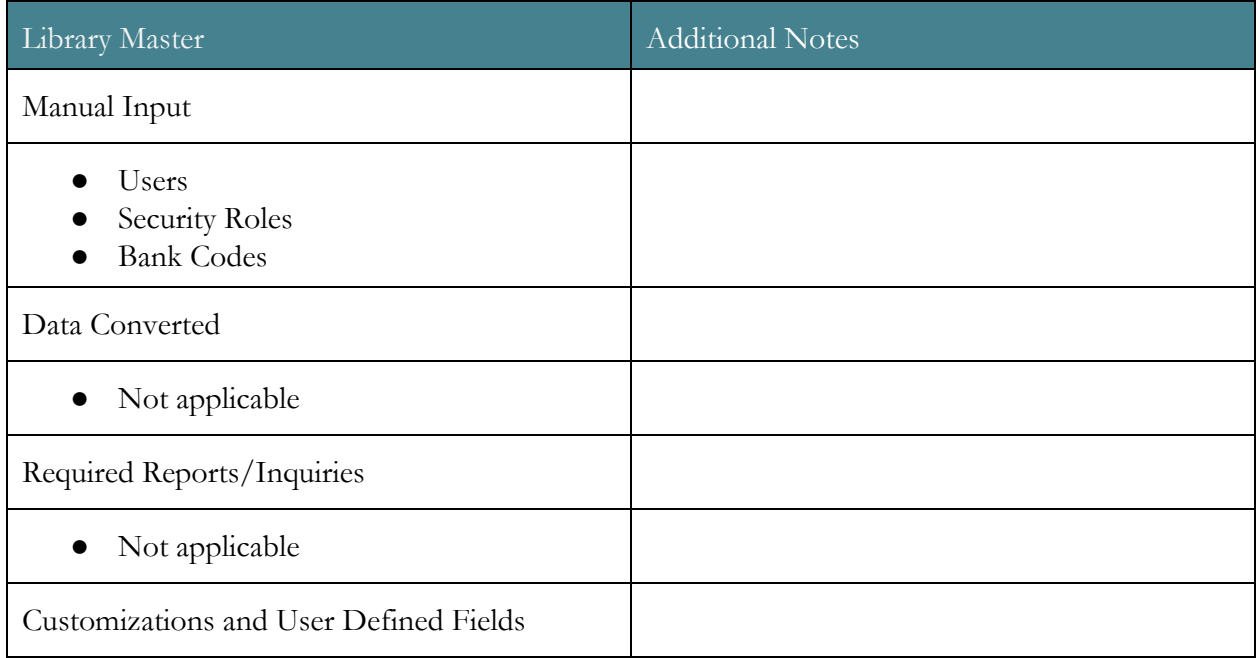

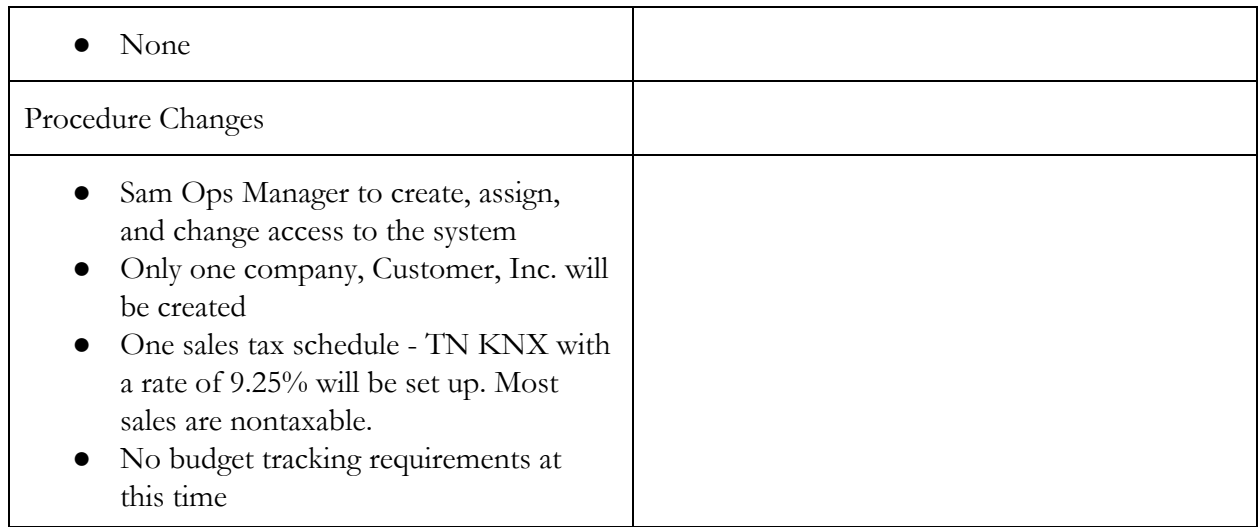

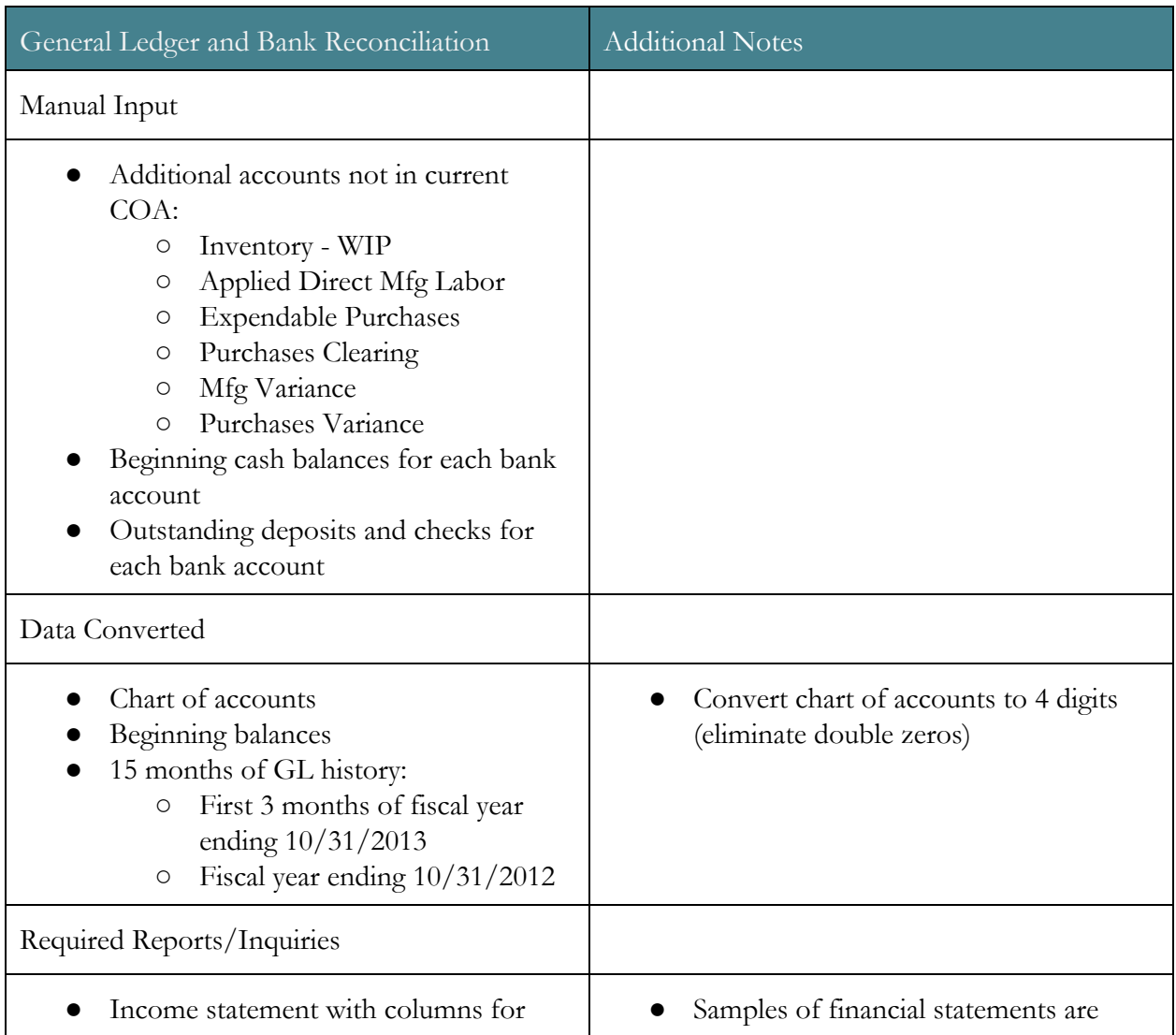

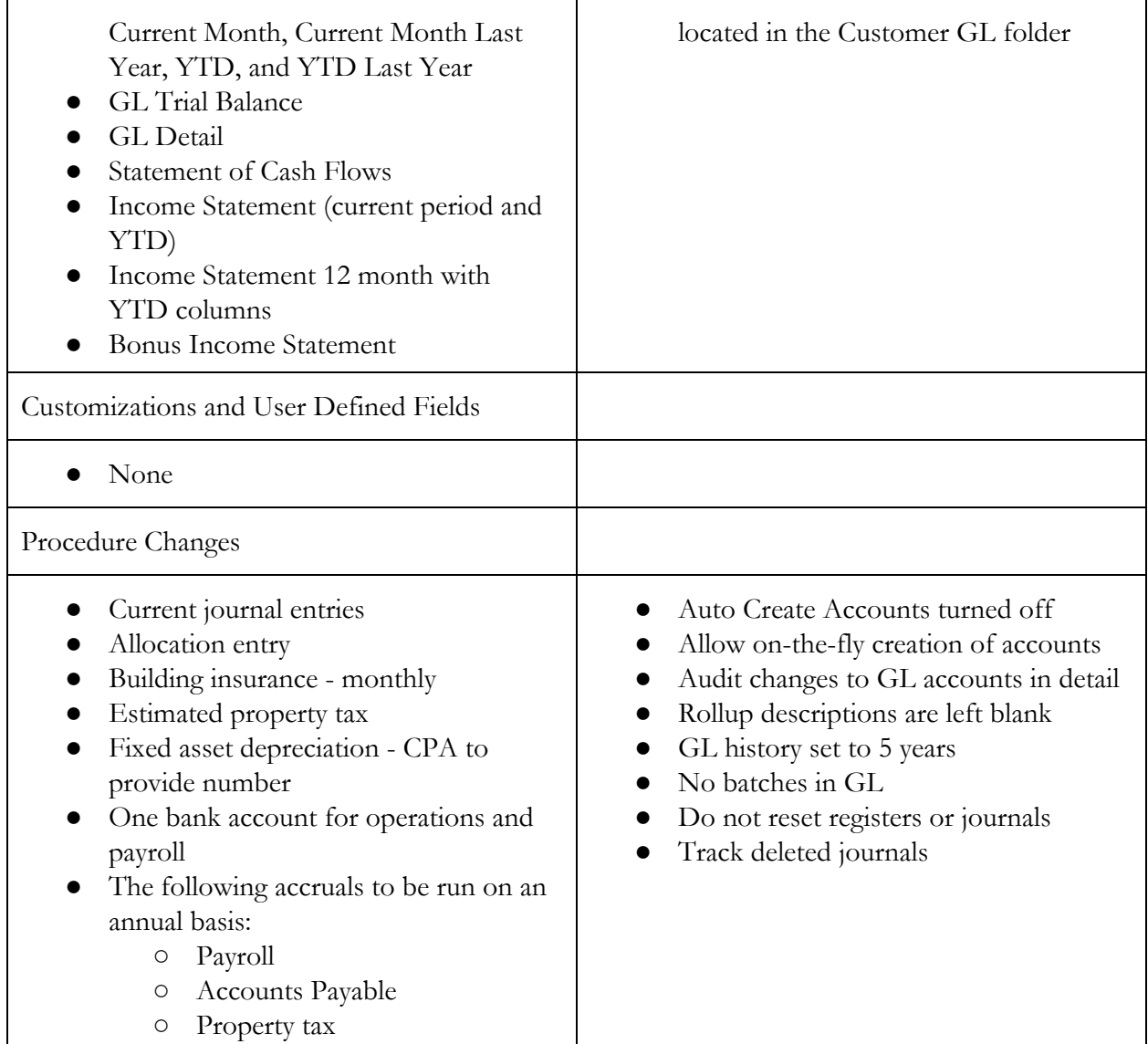

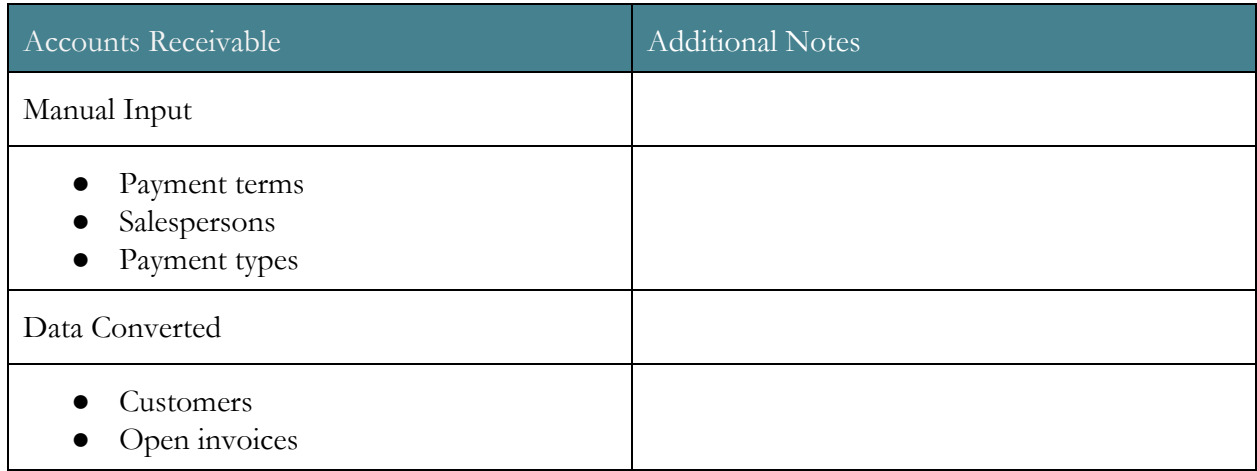

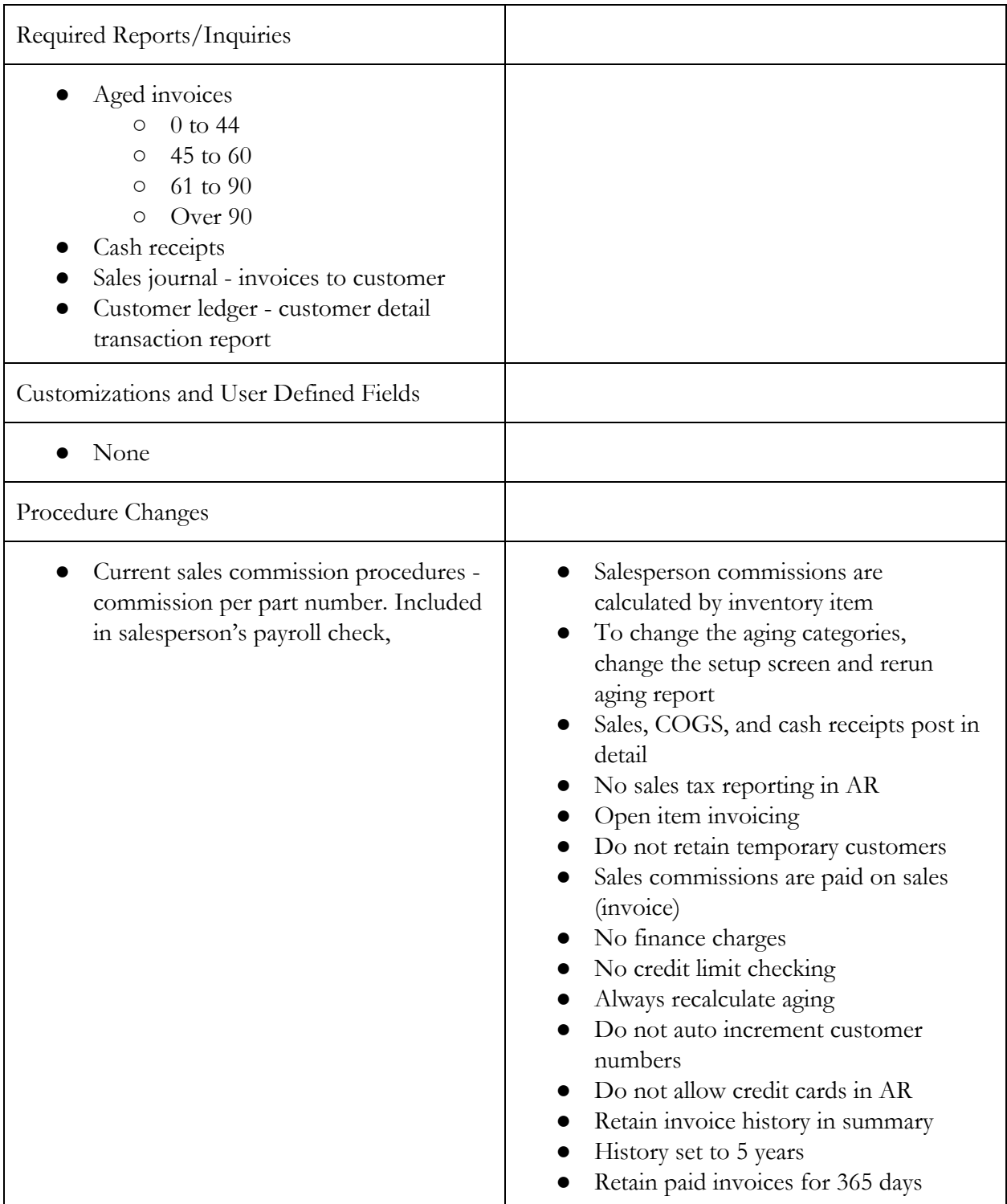

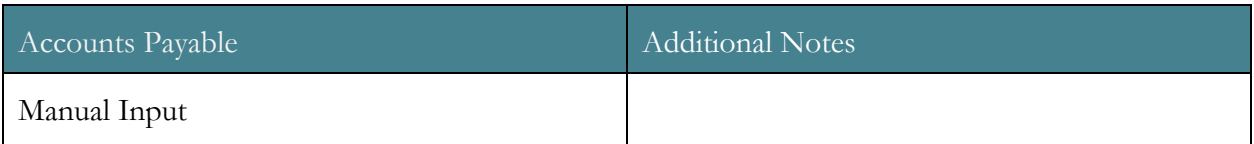

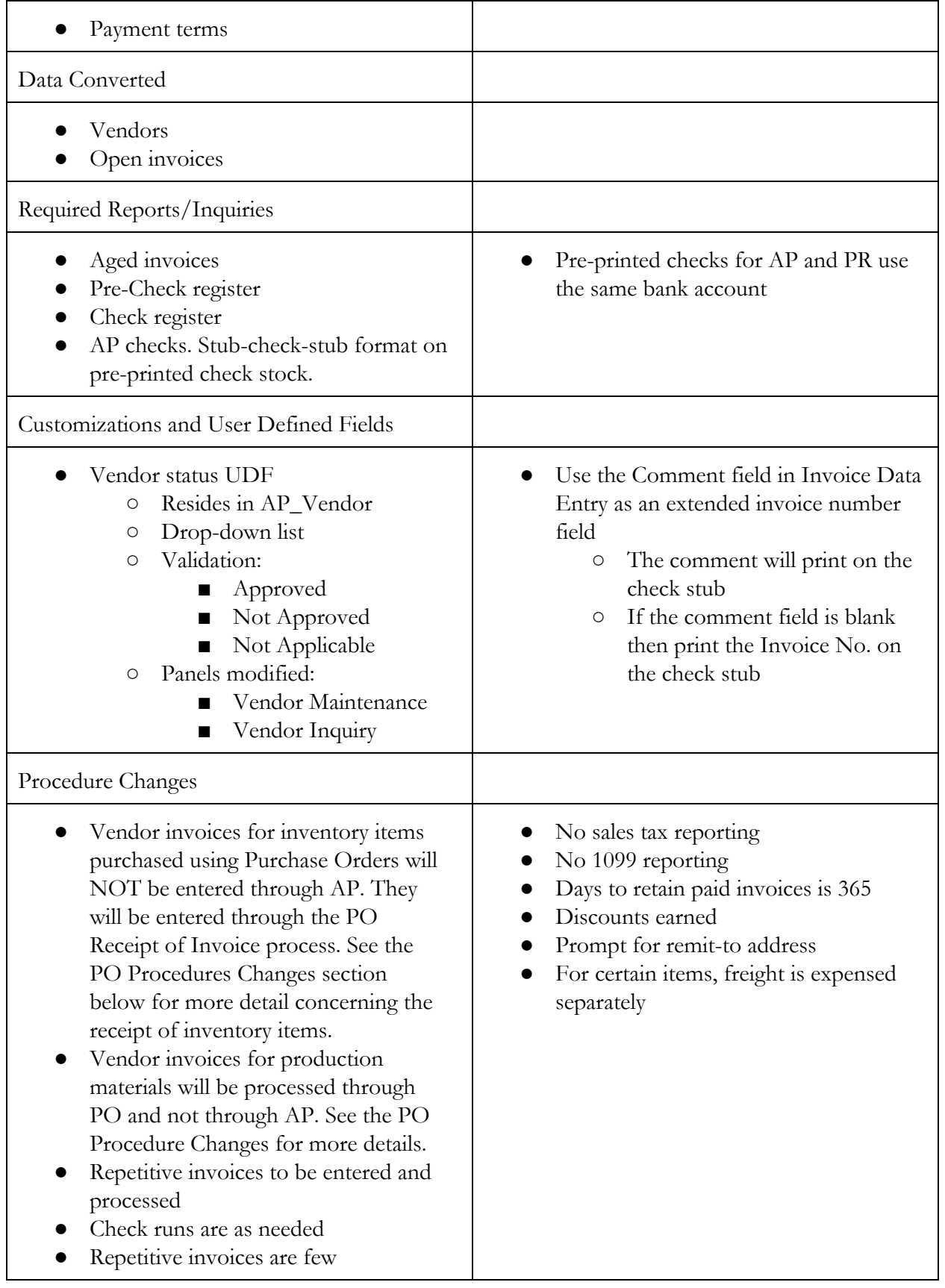

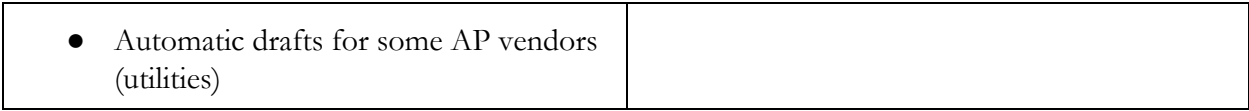

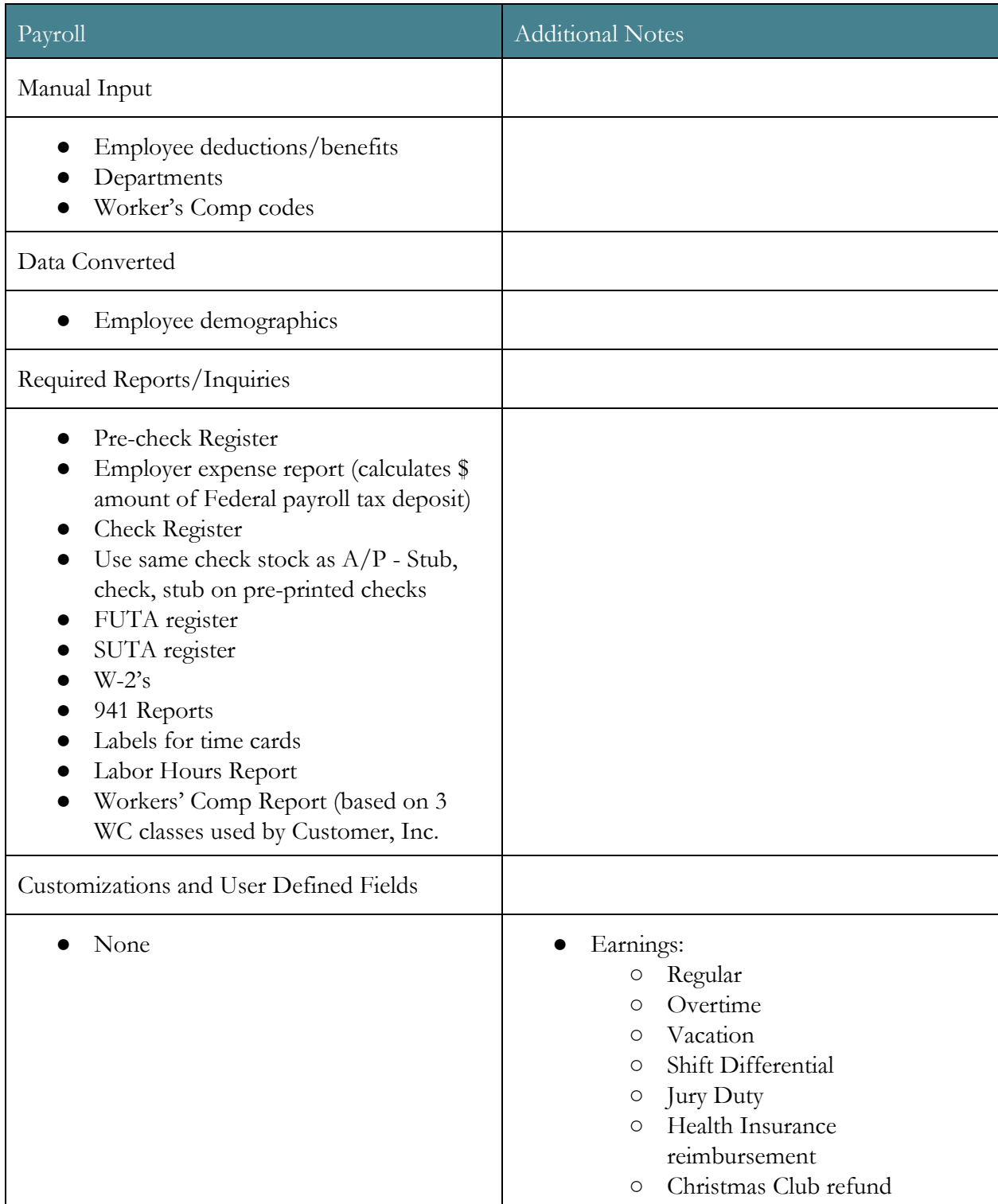

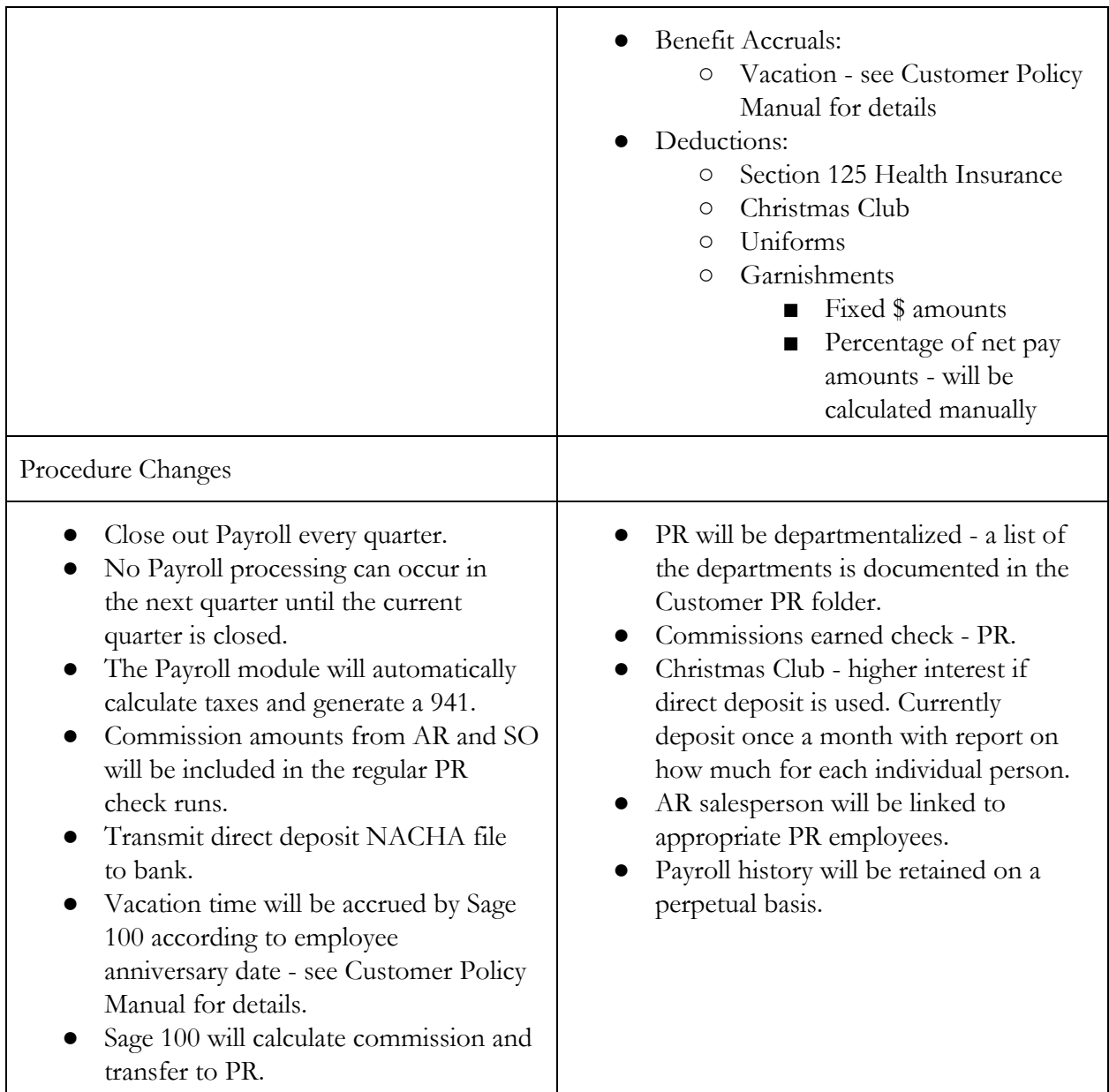

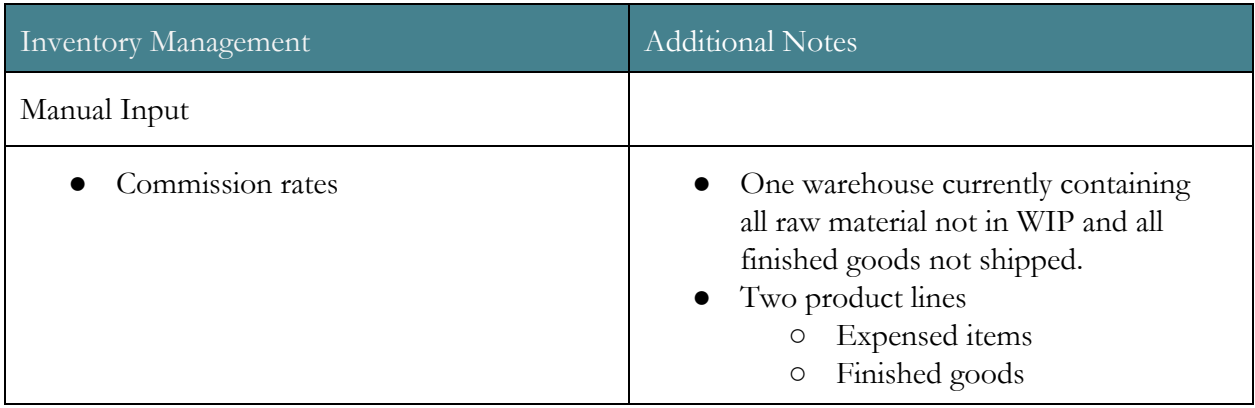

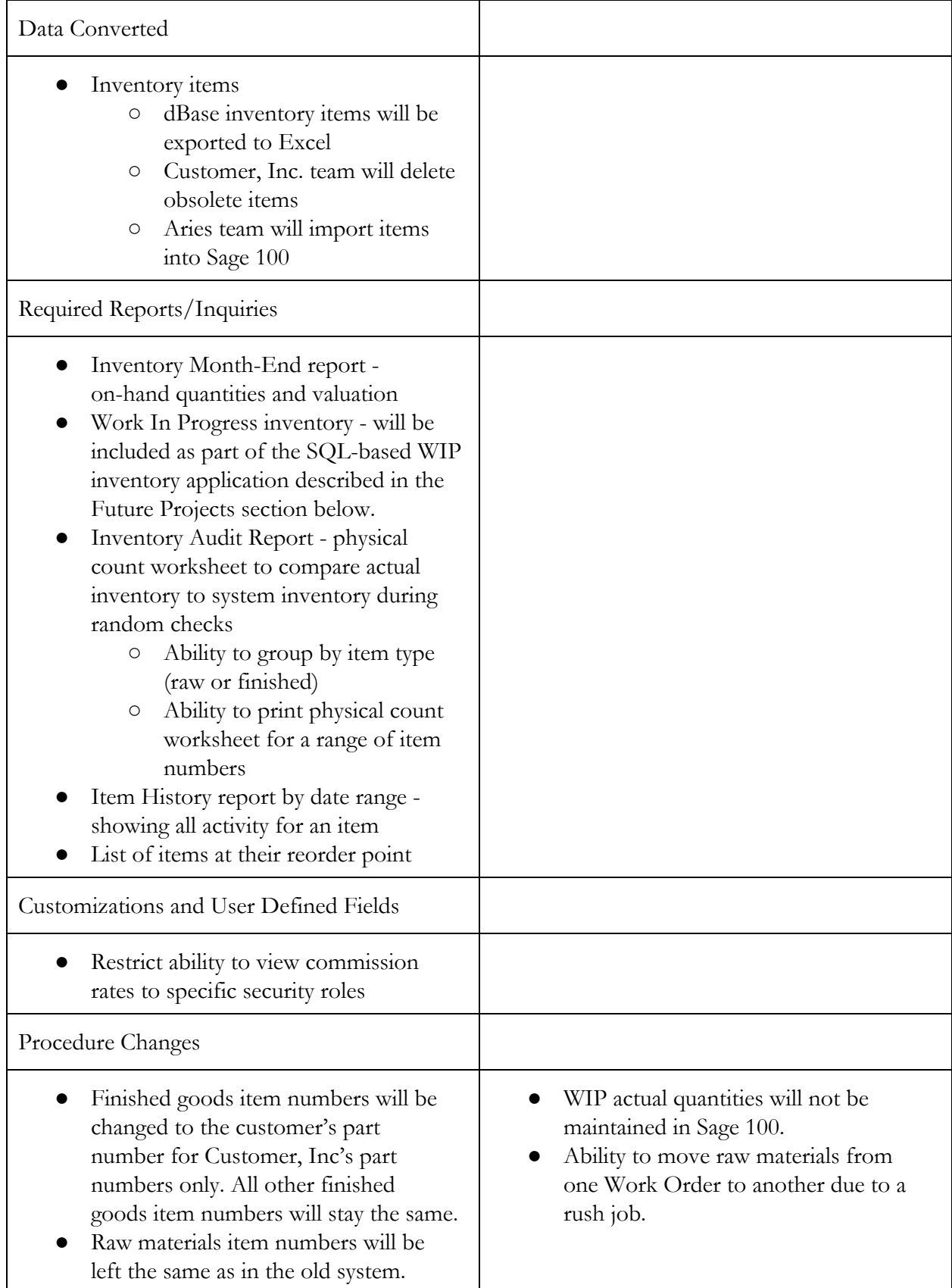

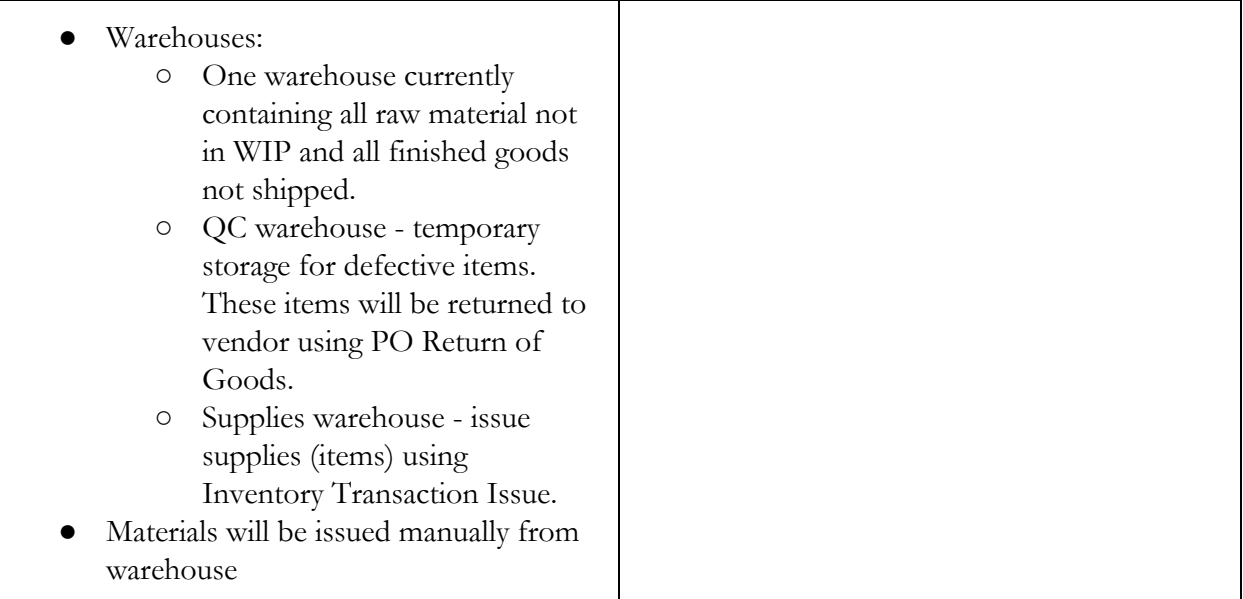

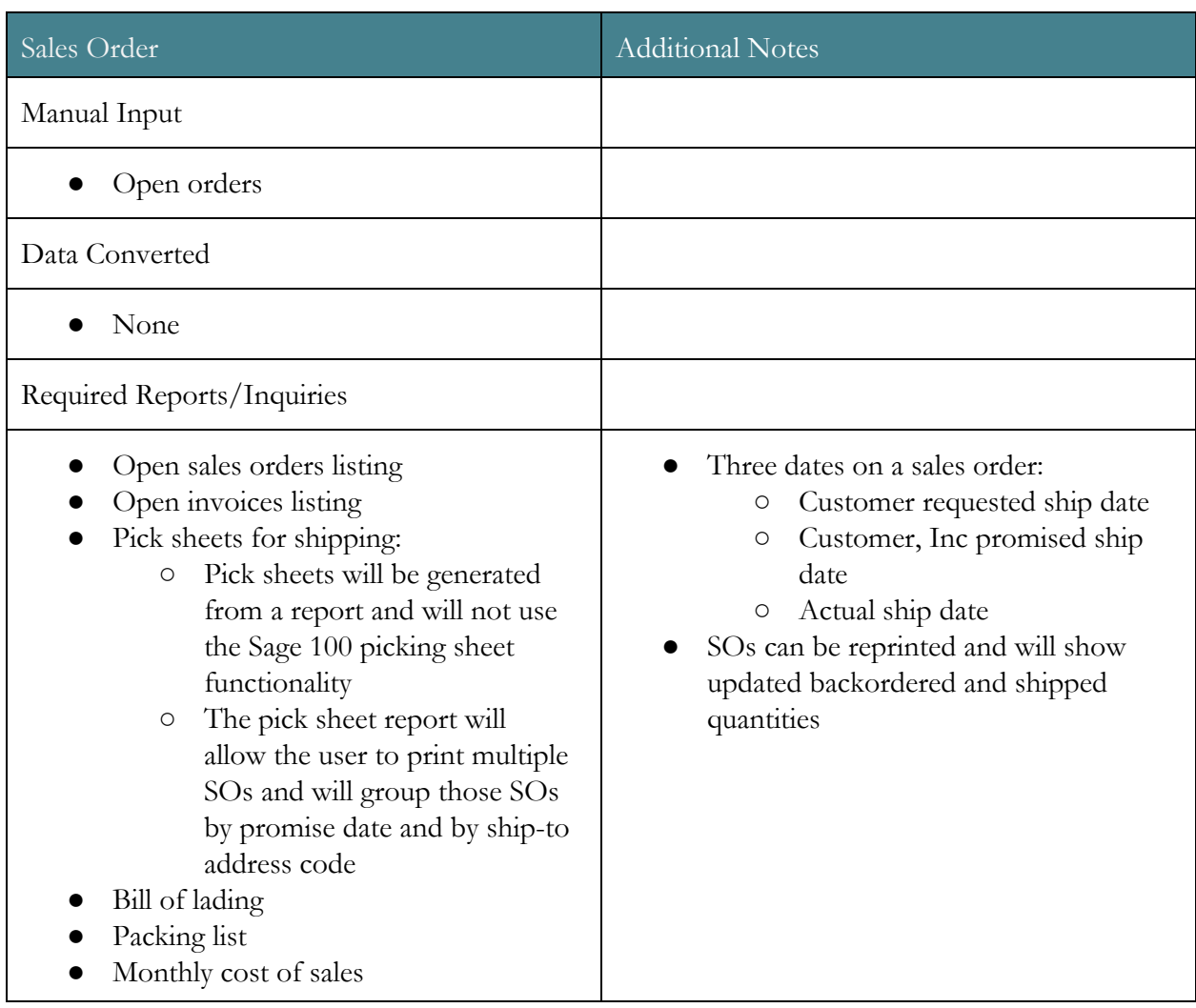

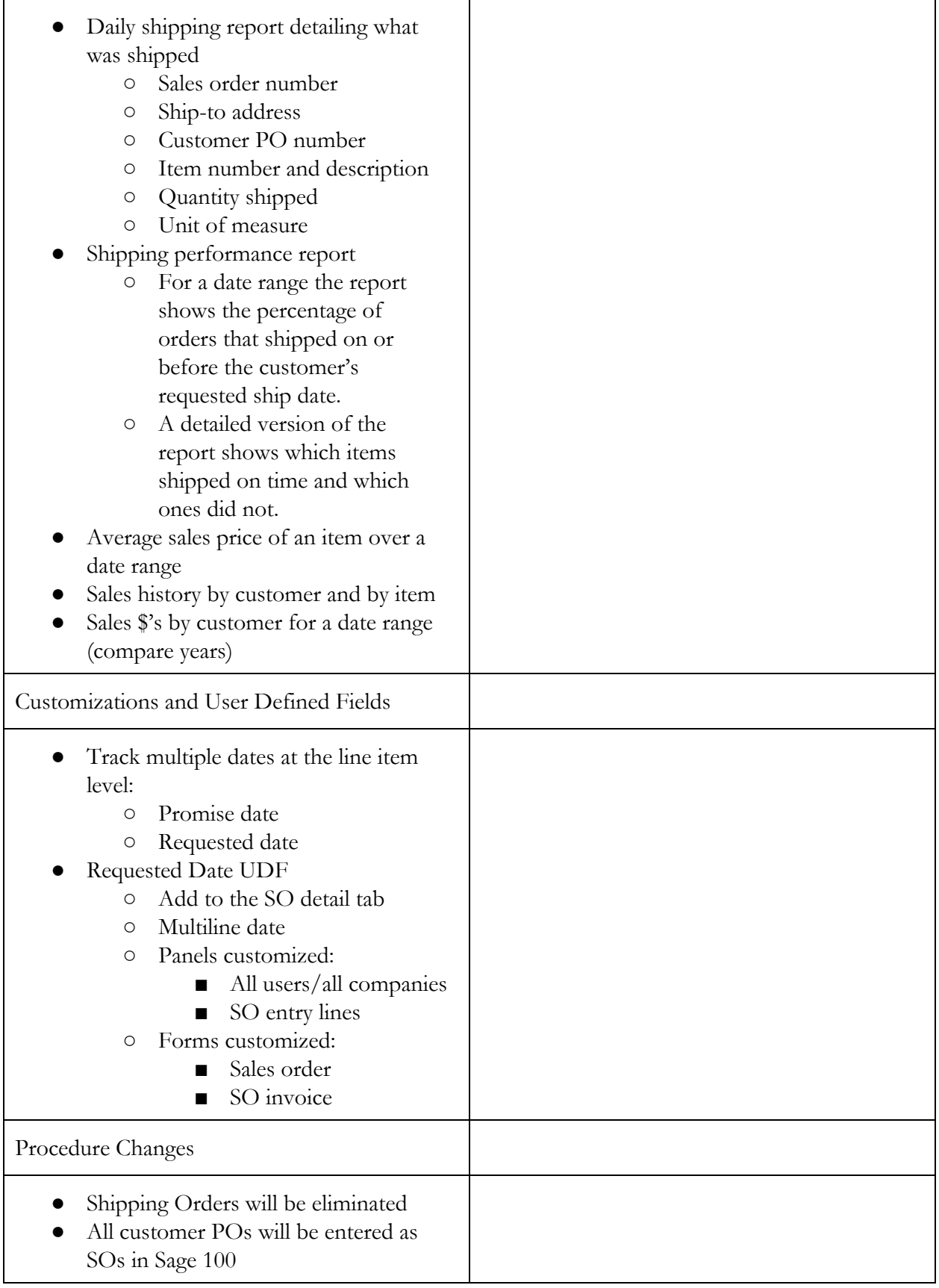

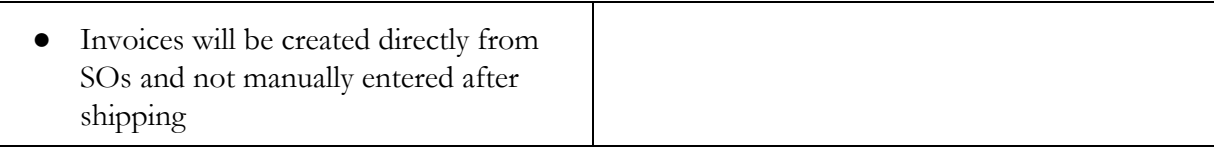

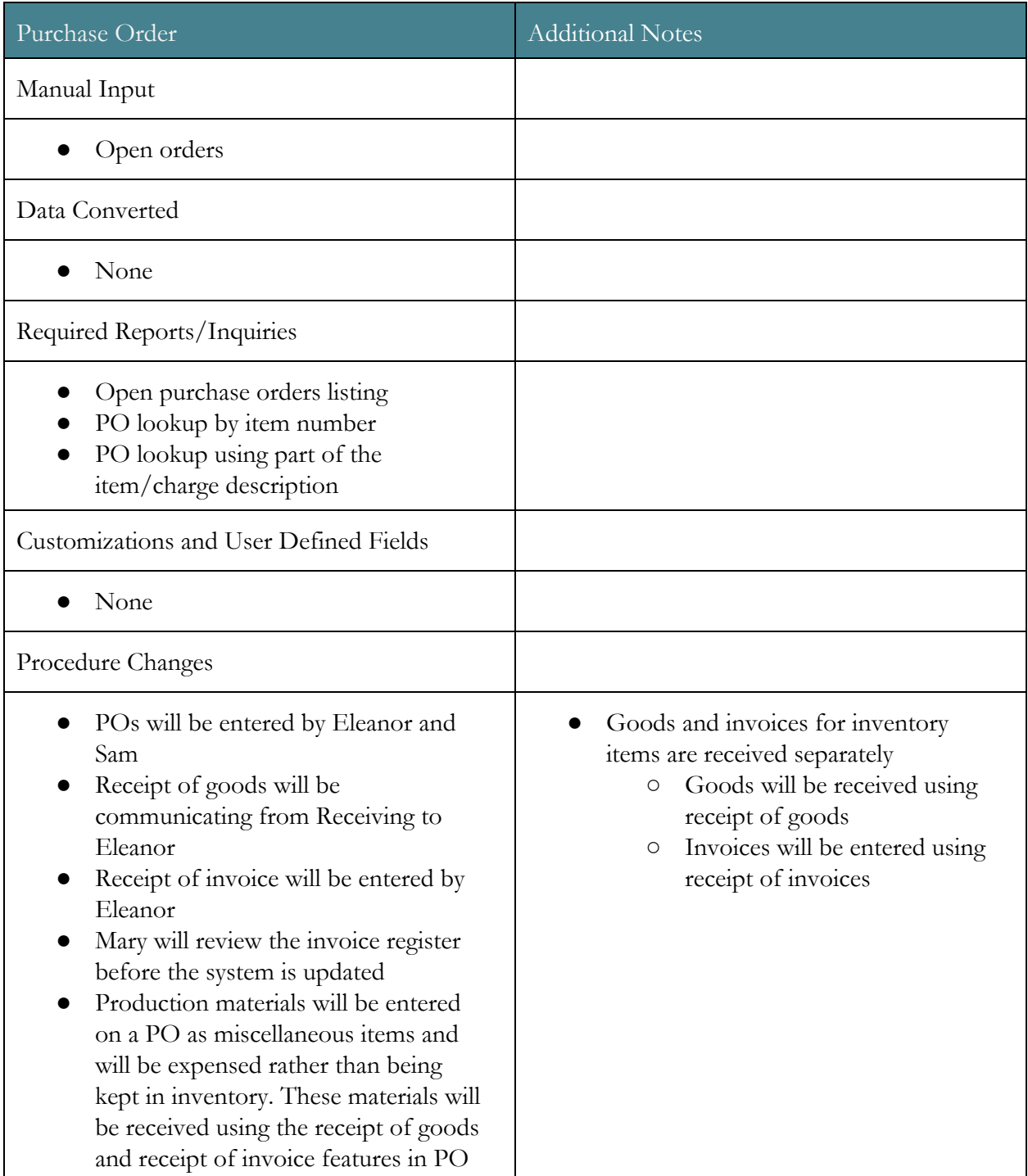

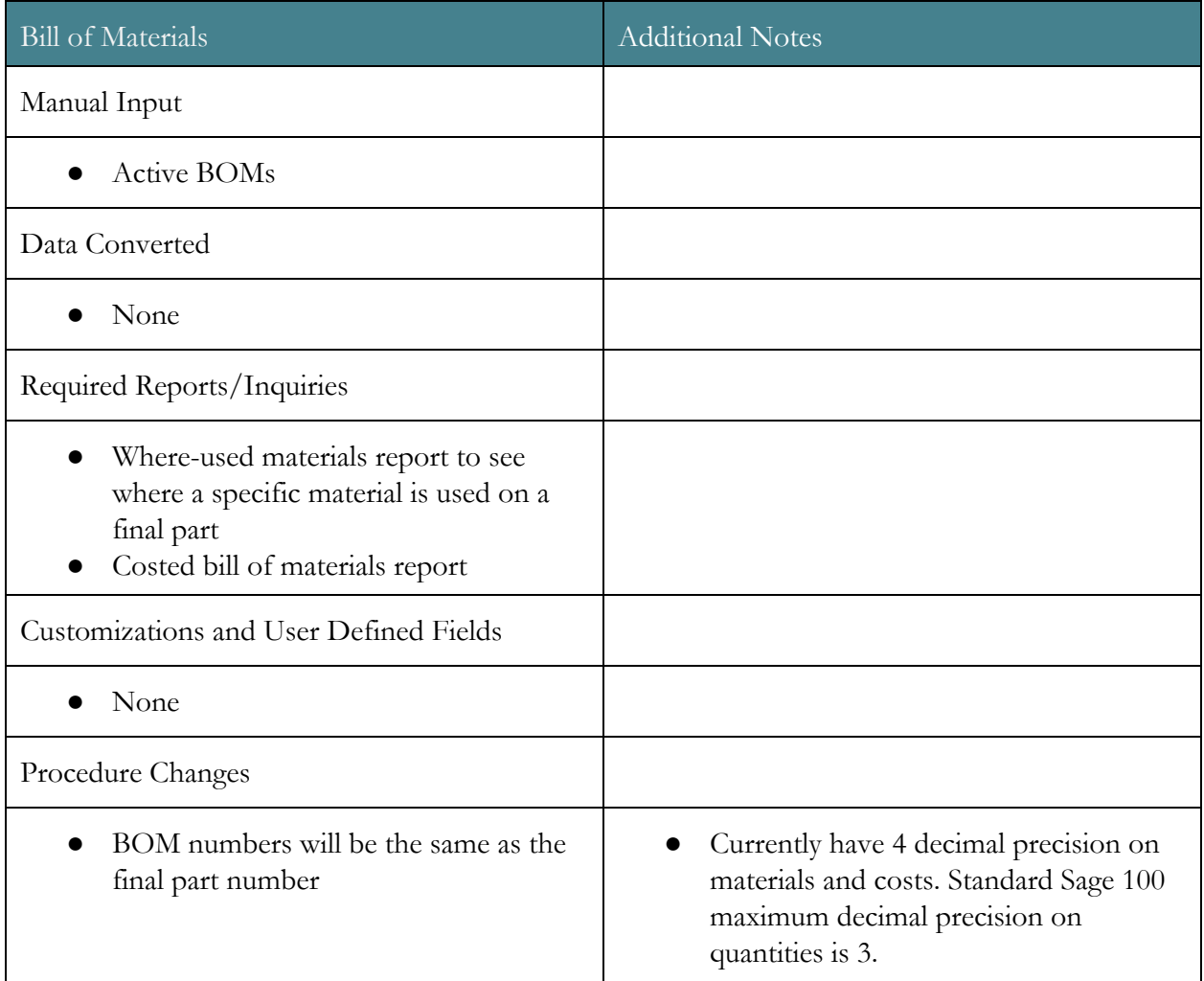

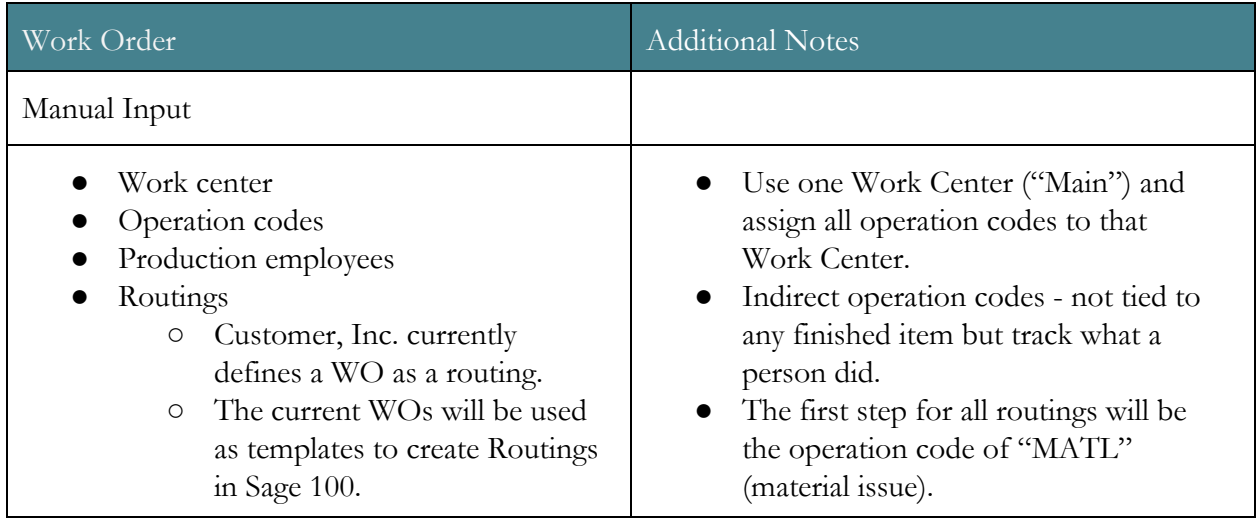

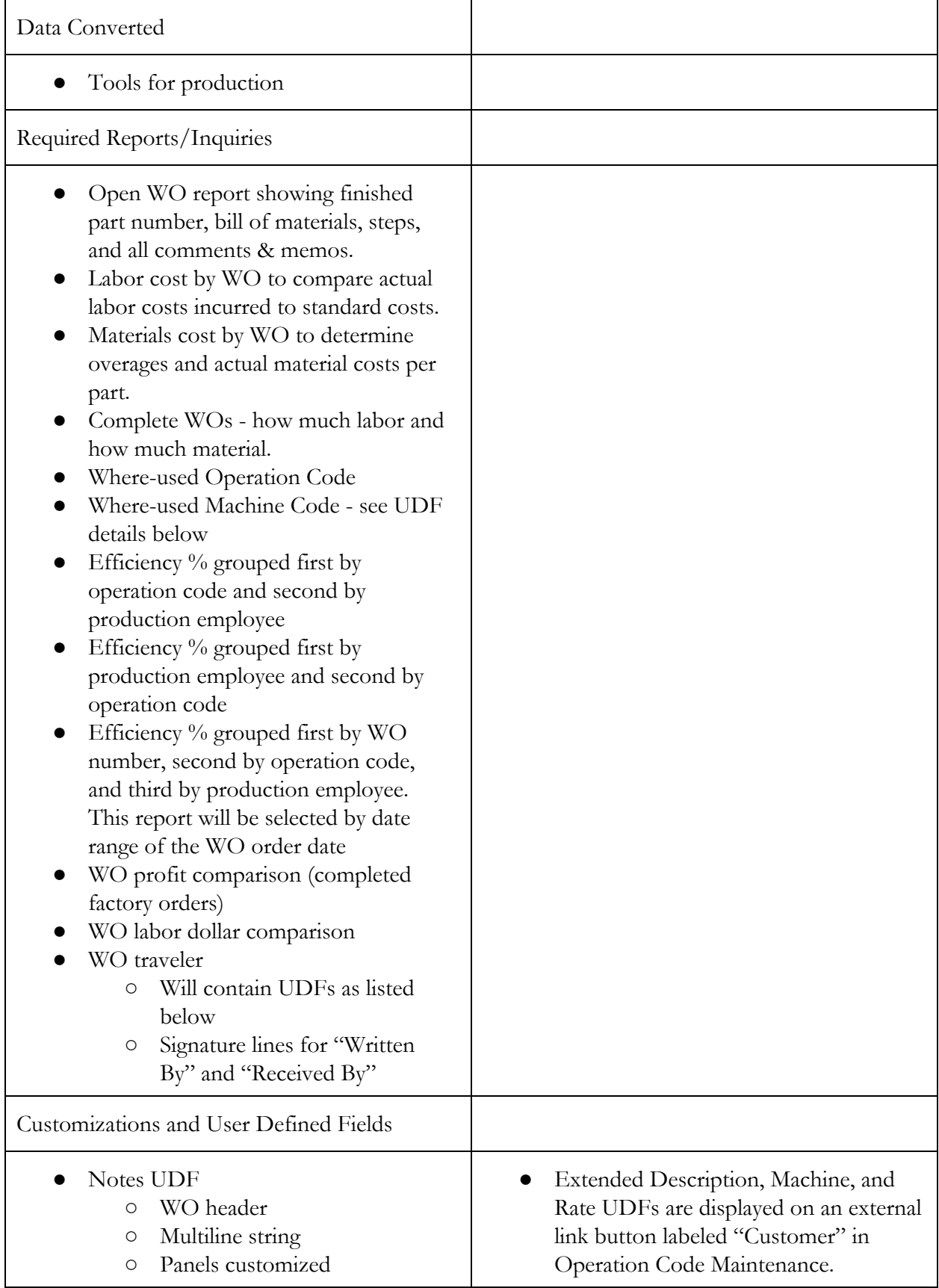

- All users/all companies
- WO entry header
- Forms modified
	- WO traveler
- Extended Description UDF
	- $\hbox{O}$ WO operation code
		- $\circ$ Multiline string
		- Panels customized
			- All users/all companies
			- WO operation code
			- maintenance
		- $\circ$ Forms modified
			- WO traveler
- Comments UDF

○

●

- o WO routing traveler
- $\hbox{O}$ Multiline string
- $\bigcirc$ Panels customized
	- All users/all companies
	- Routing maintenance
- Forms modified
	- WO traveler
- Machine UDF
	- WO operation code
	- $\bigcirc$ Drop-box string
	- Validated
	- Panels customized
		- All users/all companies
		- WO operation
	- o Reports where-used
		- Machine efficiency reports
- Rate UDF
	- o WO operation code
	- $\bigcirc$ Multiline numeric
	- Panels customized
		- All users/all companies
		- WO operation code maintenance
	- Reports where-used
		- **E** Efficiency  $\%$
- Rate U/M UDF
	- o WO operation code
	- $\circ$ Multiline string
	- Panels customized

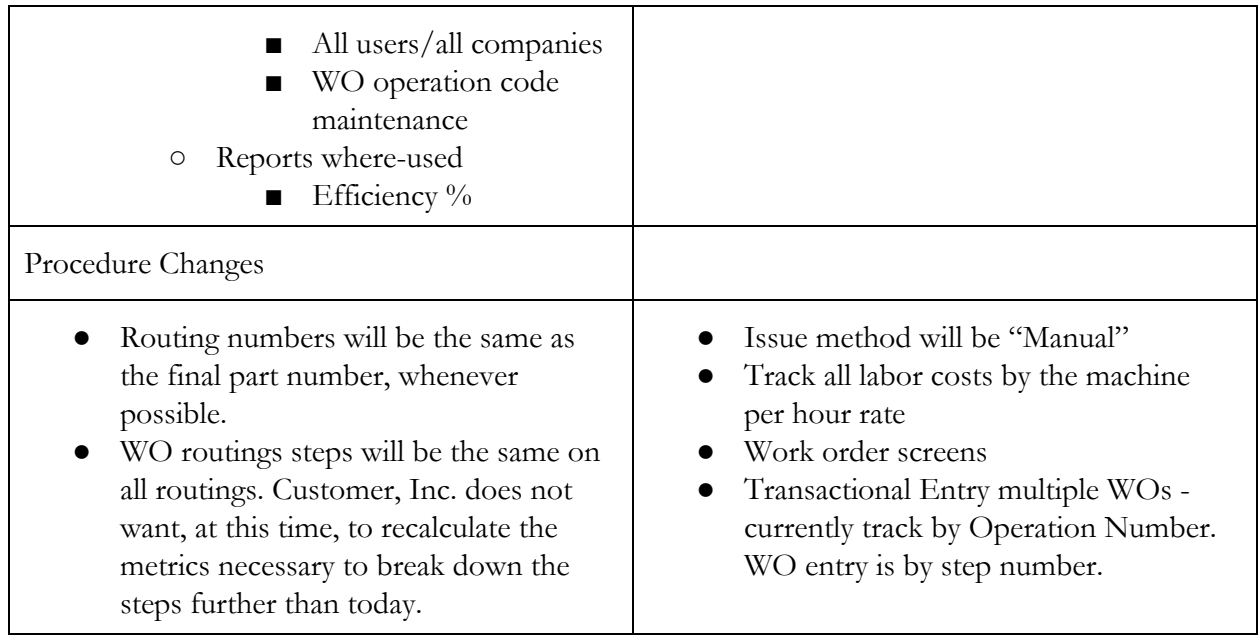

## **Project Change Control**

Any changes effecting project deliverables will require signed approval through the change control process. A Change Request form must always be completed.

## **Future Projects**

All of these projects will be developed and priced according to a separate, detailed scope document/pricing proposal for each project.

- Implement custom planning and scheduling application.
- Implement bar coding.
- Add EDI capabilities.
- Create a preventive maintenance scheduler and tracking program.
- Implement a fixed assets program.
- Design a WIP inventory application
	- WIP quantities would be maintained in this application
	- Item number
	- Item description
	- Standard cost
	- User-input quantity
	- Calculate extended \$ amount
	- Calculate grand total
	- Report with the above fields
- Design a scrap application:
	- Create user interface to record scrap amounts
	- Link to Sage 100 WO tables to eliminate duplicate entry
	- Generate Scrap Material Report to emulate dBase scrap report
- Design a rework parts application:
	- Create user interface to record rework data
	- Link to Sage 100 WO tables to eliminate duplicate entry
	- General Rework Report to emulate Excel-based report
- Design a defective material application:
	- Create user interface to record defective material returned to vendor
	- Link to Sage 100 WO tables to eliminate duplicate entry
	- Generate Defective Material Report to emulate Excel-based report

## **Approval**

We have examined this scope document and we agree with and understand the necessary responsibilities needed to complete this project successfully.

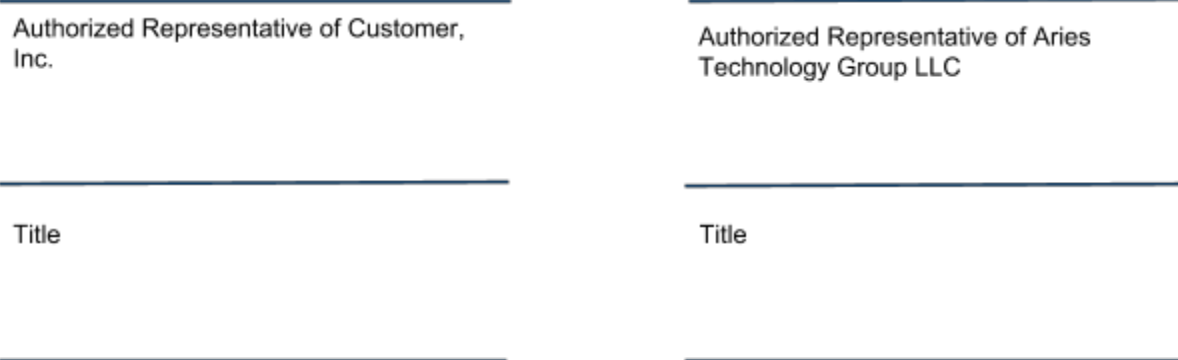

Date

Date

## **Appendix A**

Timeline for implementation of Sage 100 Advanced:

- Sign scope document
- Sign pricing proposal
- Purchase software from Sage and BizNet
- November, 2012 through mid-December, 2012
	- Install copy of Sage 100 on local Customer, Inc. workstation or on a Rackspace server.
	- Payroll
		- Setup access for appropriate Customer, Inc. team members
		- Finish setup and data conversion for payroll module
		- Process parallel payrolls in December, 2012
		- Go live with payroll on January 1, 2013
	- All other modules
		- Continue creation of forms, reports, and financial statements
		- Data conversion for master tables (chart of accounts, customers, vendors, etc.)
		- Data conversion for GL history
		- Begin manual input of inventory items, bills of materials, operations codes, and routings
	- Move to I-BN hosted server when ready
- Mid-December, 2012 through January, 2013
	- Test all transaction types for all modules in Sage 100
	- One-on-one Sage 100 education for project team members
	- Test accuracy of all reports and journal entries
	- Prepare open sales orders, purchase orders, and work orders for go live date of Monday, February 4, 2013
- February, 2013
	- Data conversion of AR and AP open invoices as of Thursday, January 31, 2013
	- Go live on Monday, February 4, 2013
	- Aries staff on-site for go live